## Перечень команд, передаваемых по UART, для управления «GCn Effector 12». (все команды состоят из двух символов)

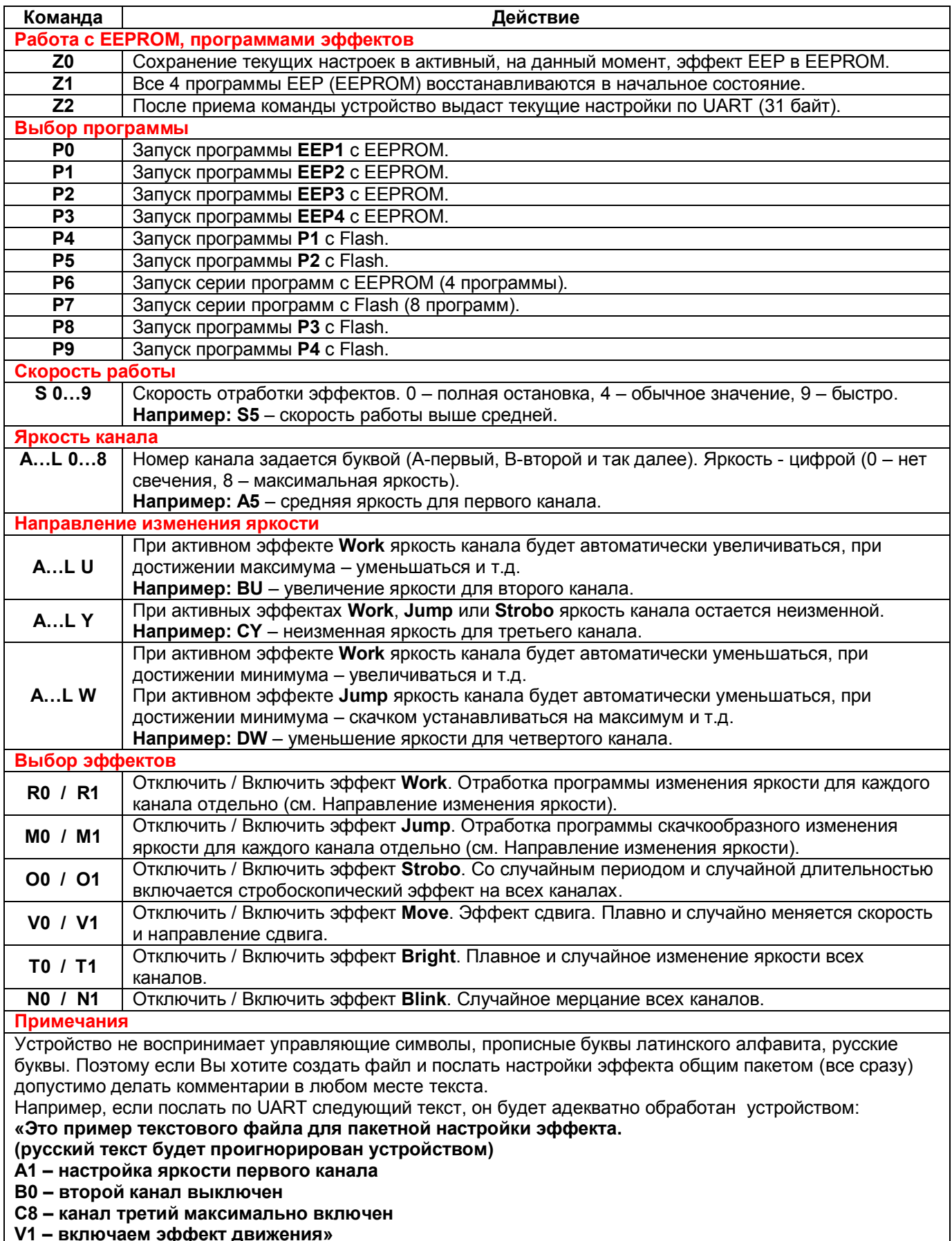